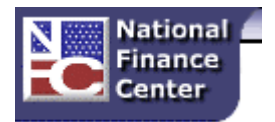

# **National Finance Center Customer Notification**

## **Date of Notification: November 26, 2013**

# **Subject: NCC Record of Leave Data (SF-1150) Process**

# **Database/Customer(s) Affected: All**

## **Dear Customer:**

The National Finance Center (NFC) would like to inform agencies of the process for requesting copies of an employee's Record of Leave Data (SF-1150).

The NFC Contact Center uses the Leave Data Transfer System (LDTS), to respond to an agency's request to reprint Standard Form (SF) -1150 for the following reasons:

- 1. Due to non-receipt of the original document
- 2. Correction of the leave data within the document
- 3. Creation of the document when it did not generate
- 4. Separation action is beyond 36 months (record retention in LDTS)

The SF-1150 is used to transfer an employee's leave and is generated by LDTS when the following conditions have been met:

- 1. Separation action has processed and applied to IRIS 125
- 2. "Final Flag" coded on final T&A or Master File Change document (DOC 030)
- 3. Other than with a "352" Nature of Action (NOA), annual leave paid on a Lump Sum Payment document (LSP) or removed from IRIS 136

## **Requesting a Replacement or Corrected SF-1150**

To correct erroneous leave balances or other data after the SF-1150 has been issued, the losing department must authorize the changes in writing. An authorized staff member listed on Table Management System, Table 063, must submit a request via Requester Console for a corrected, or the replacement of a SF-1150. The following are required documentations for submission:

## **"Tip of the Week"**

## *Leave Year End Reminder*

As we approach the end of the 2013 Leave Year, we encourage all agencies to remind employees to monitor their annual leave balance and plan accordingly regarding their use-orlose leave.

- 1. Copy of the original SF-50
- 2. Copy of original SF-1150, Record of Leave Data, when requesting a corrected SF-1150
- 3. Leave Audit, when the leave hours are changing, signed by the authorized agency representative.

Once a SF-1150 is generated, the customer is notified that their form is ready to be faxed or mailed. Reprint jobs are executed twice weekly, Tuesdays and Thursdays.

*NOTE: If the customer wants the document faxed, they must provide the number to a secured fax machine or be prepared to accept the document personally. Documents that are emailed will be encrypted, and a password will be provided under separate cover.* 

**Federal employees with questions concerning this notification should contact their Servicing Personnel Office.** For inquiries about LDTS processing, Authorized Servicing Personnel Office representatives should contact NFC's Contact Center at 1- 855- 632 - 4468, send email to **[NFCcontactcenter@nfc.usda.gov](mailto:NFCcontactcenter@nfc.usda.gov),** or via the Remedy Requestor Console.

TAW

**"Tip of the Week"**

#### *Leave Year End Reminder*

As we approach the end of the 2013 Leave Year, we encourage all agencies to remind employees to monitor their annual leave balance and plan accordingly regarding their use-orlose leave.